## **Een picto invoegen**

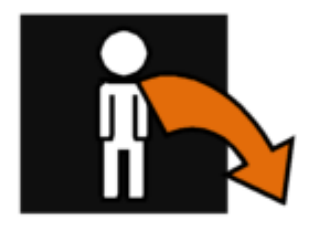

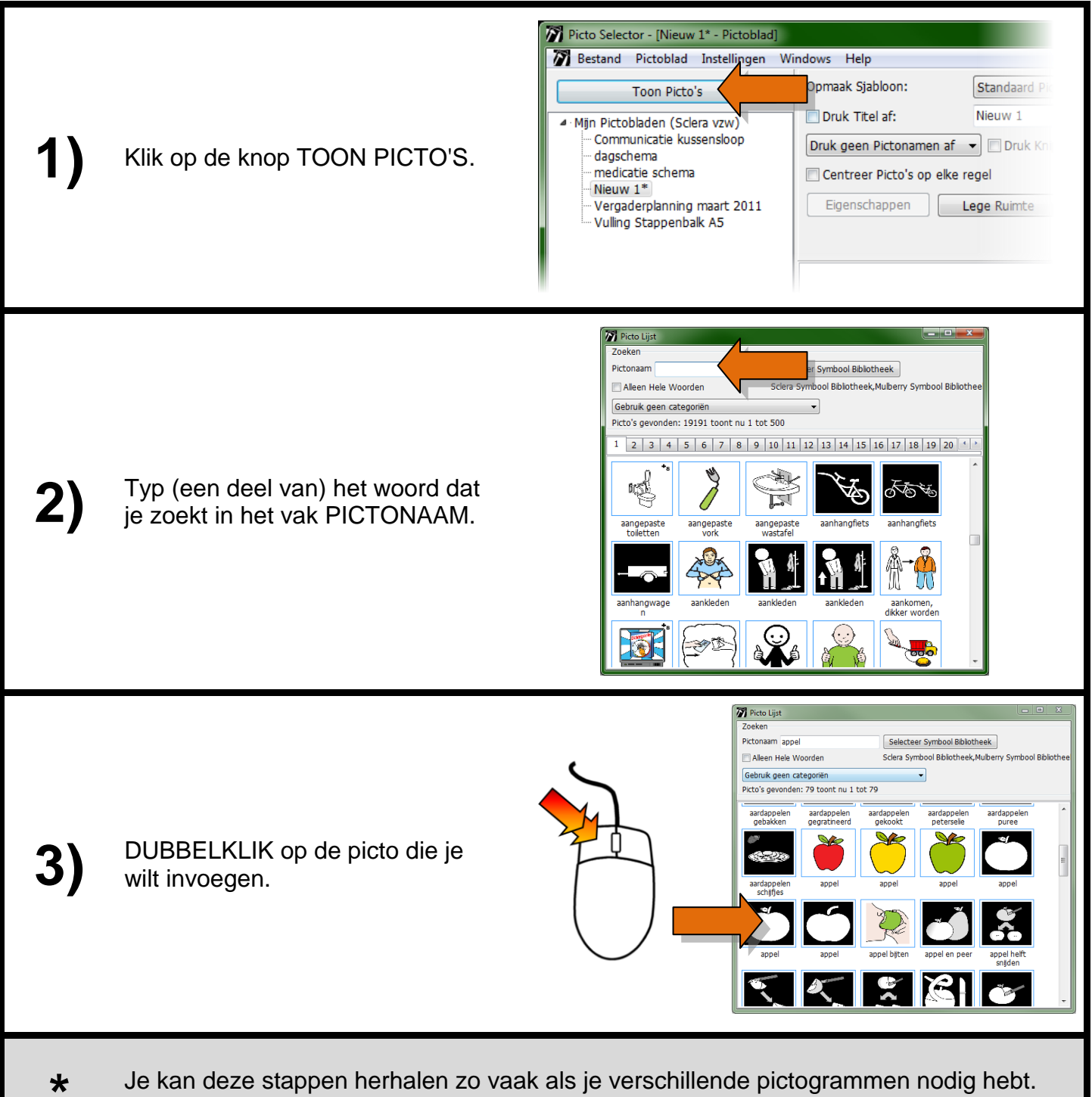

Sluit het venster nadien om gemakkelijker te werken.

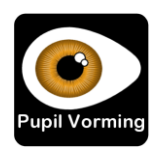